## **DAPP**

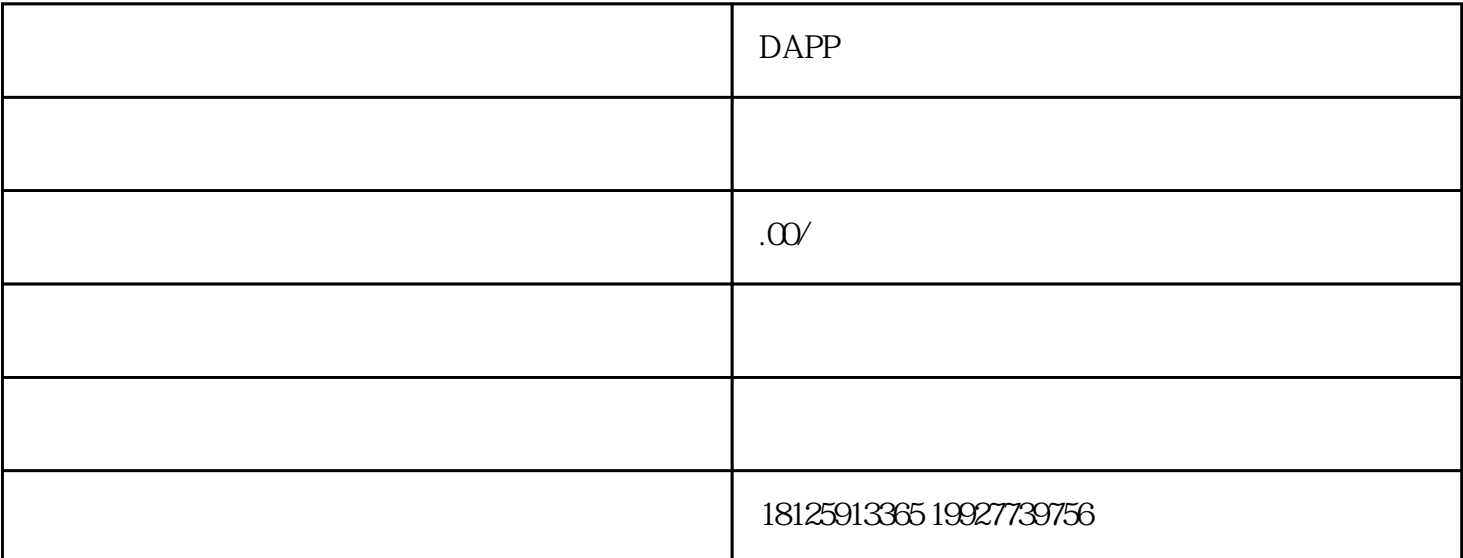

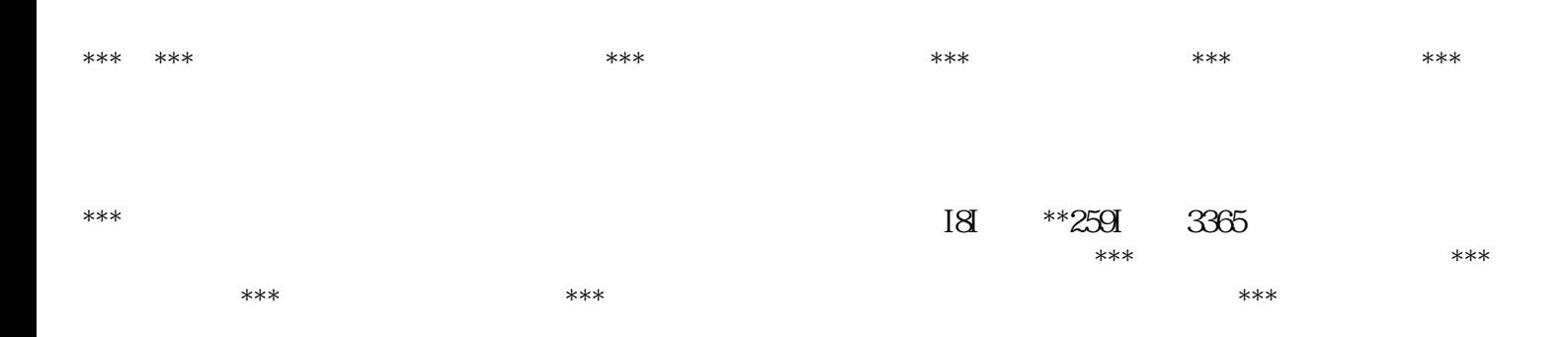

## library SafeMath{

function add(uint256 a,uint256 b)internal pure returns(uint256){

uint $256$ c=ab;

```
require(c>=a,"SafeMath:addition overflow");
```
return c;

}

function sub(uint256 a,uint256 b)internal pure returns(uint256){

```
require(b<=a,"SafeMath:subtraction overflow");
```
uint $256$ c=a-b;

return c;

}

}

function name()public view returns(string memory){

return \_name;

}

function symbol() public view returns(string memory) {

return \_symbol;

}

function decimals() public view returns(uint $8$ {

return \_decimals;

}

}

\*/

function GavinToken(uint256 \_initialAmount,string \_tokenName,uint8 \_decimalUnits,string \_tokenSymbol)public{

## totalSupply=\_initialAmount\*10\*\*uint256(\_decimalUnits);

/\*\*

 $\epsilon$ token $\epsilon$ 

\*/

balances[msg.sender]=totalSupply;

name=\_tokenName;

decimals=\_decimalUnits;

symbol=\_tokenSymbol;

}